Manual Php Windows 7 64 Bits [Apache+php+mysql](http://thedocs2015.ozracingcorp.com/go.php?q=Manual Php Windows 7 64 Bits Apache+php+mysql No) No >[>>>CLICK](http://thedocs2015.ozracingcorp.com/go.php?q=Manual Php Windows 7 64 Bits Apache+php+mysql No) HERE<<<

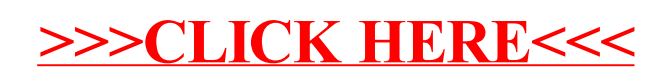